# **Sage 9.4 Reference Manual: Symbolic Logic**

*Release 9.4*

**The Sage Development Team**

**Aug 24, 2021**

# **CONTENTS**

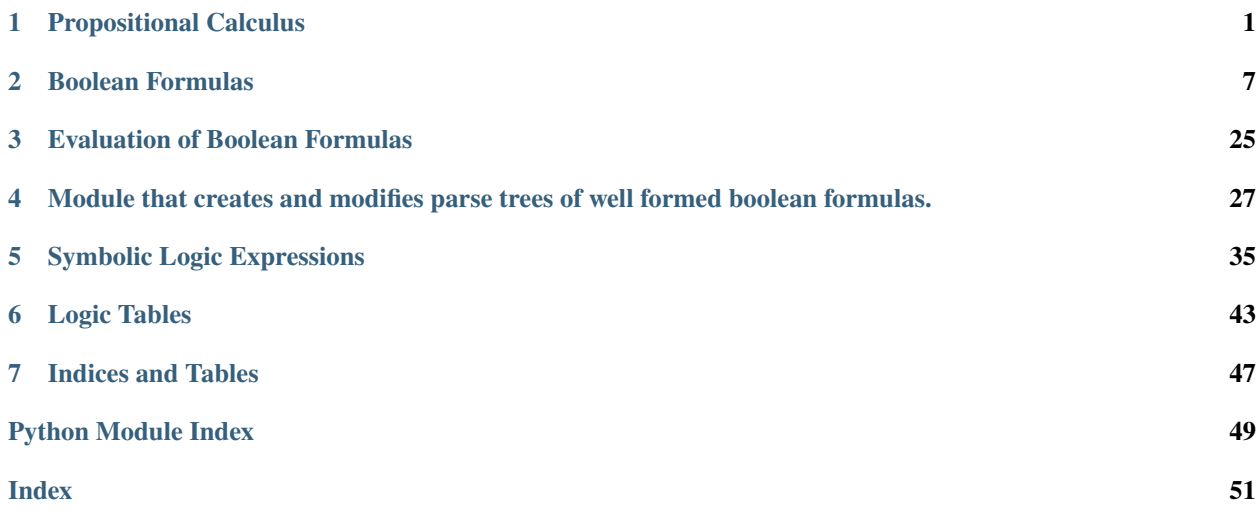

### **CHAPTER**

### **ONE**

# **PROPOSITIONAL CALCULUS**

<span id="page-4-2"></span><span id="page-4-1"></span><span id="page-4-0"></span>Formulas consist of the following operators:

- $& -$  and
- $\bullet$  | or
- $\bullet$  ~ not
- $\bullet$   $^{\circ}$  xor
- $\bullet \rightarrow$  -> if-then
- $\bullet \leq$  -> if and only if

Operators can be applied to variables that consist of a leading letter and trailing underscores and alphanumerics. Parentheses may be used to explicitly show order of operation.

AUTHORS:

- Chris Gorecki (2006): initial version, propcalc, boolformula, logictable, logicparser, booleval
- Michael Greenberg boolopt
- Paul Scurek (2013-08-05): updated docstring formatting
- Paul Scurek (2013-08-12): added  $get\_formulas(), consistent(), valid\_consequence()$  $get\_formulas(), consistent(), valid\_consequence()$  $get\_formulas(), consistent(), valid\_consequence()$

EXAMPLES:

We can create boolean formulas in different ways:

```
sage: f = propcalc. formula("a&((b|c)^a-a->>c)<>>b")sage: g = propcalc.formula("boolean <- >>>>>>algebra")
sage: (f&~g).ifthen(f)
((a\&((b|c)^a-a\rightarrow c)\leftarrow b)\&(\sim(boolean\leftarrow>aqebra)))-\left(a\&((b|c)^a-a\rightarrow c)\leftarrow b)
```
We can create a truth table from a formula:

sage: f.truthtable() a b c value False False False True False False True True False True False False False True True False True False False True True False True False True True False True True True True True

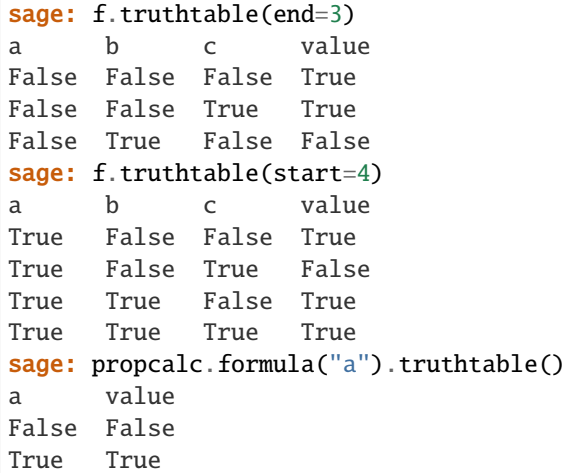

Now we can evaluate the formula for a given set of input:

```
sage: f.evaluate({'a':True, 'b':False, 'c':True})
False
sage: f.evaluate({'a':False, 'b':False, 'c':True})
True
```
And we can convert a boolean formula to conjunctive normal form:

```
sage: f.convert_cnf_table()
sage: f
(a|~b|~c)&(a|~b|~c)&(c|~a|~b|~c)sage: f.convert_cnf_recur()
sage: f
(a|~b|~c)&(a|~b|~c)&(c|~a|~b|~c)
```
Or determine if an expression is satisfiable, a contradiction, or a tautology:

```
sage: f = propcalc.formatsage: f.is_satisfiable()
True
sage: f = f \& \sim fsage: f.is_satisfiable()
False
sage: f.is_contradiction()
True
sage: f = f | ~fsage: f.is_tautology()
True
```
The equality operator compares semantic equivalence:

```
sage: f = propcalc.format(c''(a|b) & c'')sage: g = propcalc.format(c\&(b|a)")sage: f = gTrue
sage: g = propcalc.formatc"a|b&c")
```
<span id="page-6-1"></span>sage:  $f == g$ False

It is an error to create a formula with bad syntax:

```
sage: propcalc.formula("")
Traceback (most recent call last):
...
SyntaxError: malformed statement
sage: propcalc.formula("a&b< (c|(d)")Traceback (most recent call last):
...
SyntaxError: malformed statement
sage: propcalc.formula("a&&b")
Traceback (most recent call last):
...
SyntaxError: malformed statement
sage: propcalc.formula("a&b a")
Traceback (most recent call last):
...
SyntaxError: malformed statement
It is also an error to not abide by the naming conventions.
sage: propcalc.formula("~a&9b")
Traceback (most recent call last):
...
NameError: invalid variable name 9b: identifiers must begin with a letter and contain␣
˓→only alphanumerics and underscores
```
#### <span id="page-6-0"></span>sage.logic.propcalc.consistent(*\*formulas*)

Determine if the formulas are logically consistent.

INPUT:

• \*formulas – instances of BooleanFormula

OUTPUT:

A boolean value to be determined as follows:

- True if the formulas are logically consistent
- False if the formulas are not logically consistent

EXAMPLES:

This example illustrates determining if formulas are logically consistent.

```
sage: f, g, h, i = propcalc.get_formulas("a \leftarrow b", "\sim b \rightarrow \sim c", "d|g", "c&a")
sage: propcalc.consistent(f, g, h, i)
True
```

```
sage: j, k, l, m = propcalc.get_formulas("a<->b", "~b->~c", "d|g", "c&~a")
sage: propcalc.consistent(j, k, l, m)
False
```
AUTHORS:

<span id="page-7-1"></span>• Paul Scurek (2013-08-12)

sage.logic.propcalc.formula(*s*) Return an instance of BooleanFormula.

INPUT:

•  $s - a$  string that contains a logical expression

OUTPUT:

An instance of BooleanFormula.

EXAMPLES:

This example illustrates ways to create a boolean formula:

```
sage: f = propcalc. formula("a&~b|c")sage: g = propcalc.formula("a^c<->b")
sage: f&g|f
((a&~b|c)&(a^c<->b))|(a&~b|c)
```
We now demonstrate some possible errors:

```
sage: propcalc.formula("((a&b)")
Traceback (most recent call last):
...
SyntaxError: malformed statement
sage: propcalc.formula("_a&b")
Traceback (most recent call last):
...
NameError: invalid variable name _a: identifiers must begin with a letter and␣
˓→contain only alphanumerics and underscores
```
#### <span id="page-7-0"></span>sage.logic.propcalc.get\_formulas(*\*statements*)

Convert statements and parse trees into instances of BooleanFormula.

INPUT:

• \*statements – strings or lists; a list must be a full syntax parse tree of a formula, and a string must be a string representation of a formula

OUTPUT:

The converted formulas in a list.

EXAMPLES:

This example illustrates converting strings into boolean formulas.

```
sage: f = "a\&(<-c<->0</sub>)"sage: g = "d|_{\sim b}sage: h = "~(a->c)<->(d|~c)"
sage: propcalc.get_formulas(f, g, h)
[a\&(\sim c\lt -\gt d), d|\sim b, \sim(a\lt -\gt c)\lt -\gt (d|\sim c)]
```

```
sage: A, B, C = propcalc.get_formulas("(a&b)->~c", "c", "~(a&b)")
sage: A
(a&b)->~c
sage: B
```
c sage: C  $\sim$  (a&b)

We can also convert parse trees into formulas.

```
sage: t = ['a']sage: u = [\lceil " \rangle, [\lceil " \rangle, [\lceil " \& \rangle, "a], "b'], [\lceil " \rangle, "c']]]
sage: v = "b->(-c<->d)"sage: formulas= propcalc.get_formulas(t, u, v)
sage: formulas[0]
a
sage: formulas[1]
\sim ((a\&b)) | \sim c)sage: formulas[2]
b->(~c<->d)
```
AUTHORS:

• Paul Scurek (2013-08-12)

### **CHAPTER**

**TWO**

# **BOOLEAN FORMULAS**

<span id="page-10-2"></span><span id="page-10-1"></span><span id="page-10-0"></span>Formulas consist of the operators &, |, ~, ^, ->, <->, corresponding to and, or, not, xor, if...then, if and only if. Operators can be applied to variables that consist of a leading letter and trailing underscores and alphanumerics. Parentheses may be used to explicitly show order of operation.

#### EXAMPLES:

Create boolean formulas and combine them with  $ifthen()$  method:

```
sage: import sage.logic.propcalc as propcalc
sage: f = propcalc.formula("a&((b|c)^a->c)<->b")
sage: g = propcalc.formula("boolean<->algebra")
sage: (f&~g).ifthen(f)
((a\&((b|c)^a-a->>b)\&(<&(boolean<>alpha)))->(a\&((b|c)^a-a->>b)
```
We can create a truth table from a formula:

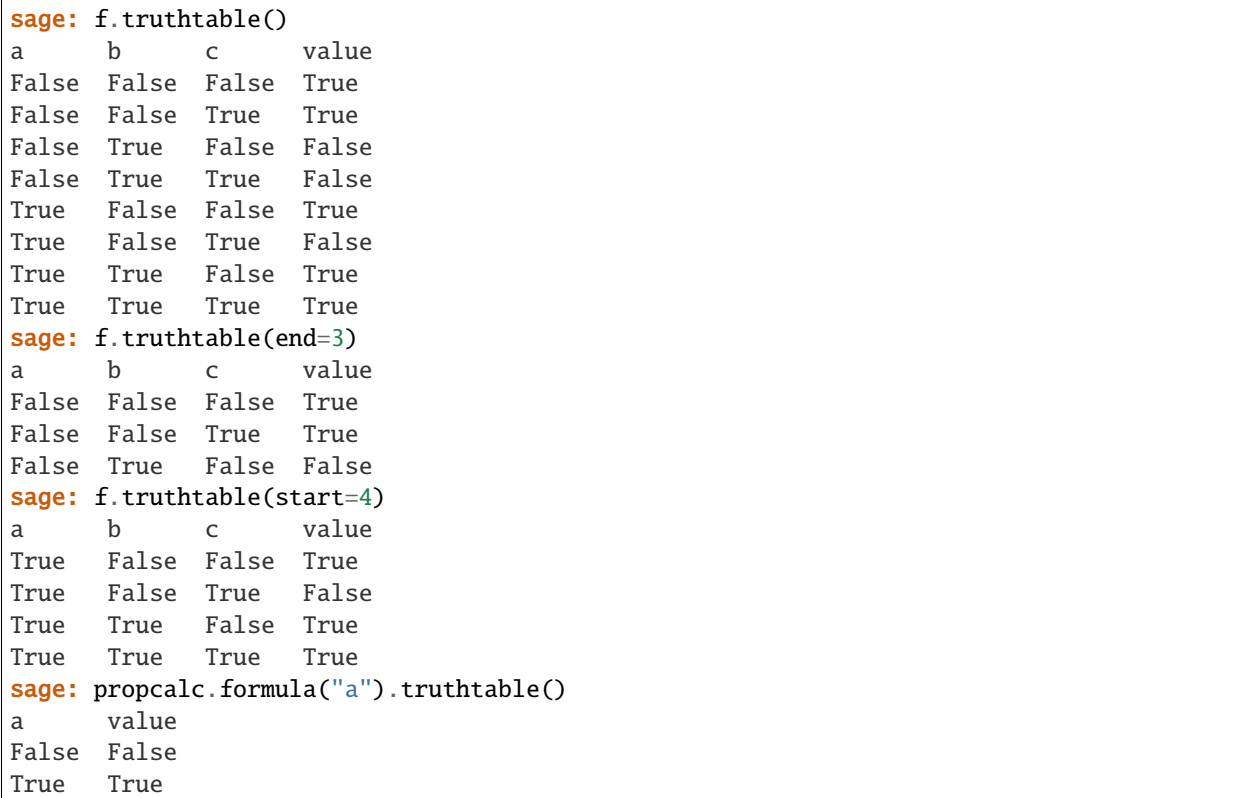

Now we can evaluate the formula for a given set of inputs:

```
sage: f.evaluate({'a':True, 'b':False, 'c':True})
False
sage: f.evaluate({'a':False, 'b':False, 'c':True})
True
```
And we can convert a boolean formula to conjunctive normal form:

```
sage: f.convert_cnf_table()
sage: f
(a|~b|~c)&(a|~b|~c)&(c|~a|~b|~c)sage: f.convert_cnf_recur()
sage: f
(a|~b|~c)&(a|~b|~c)&(c|~a|~b|~c)
```
Or determine if an expression is satisfiable, a contradiction, or a tautology:

```
sage: f = propcalc.formatformula("a|b")sage: f.is_satisfiable()
True
sage: f = f \& \sim fsage: f.is_satisfiable()
False
sage: f.is_contradiction()
True
sage: f = f | ~fsage: f.is_tautology()
True
```
The equality operator compares semantic equivalence:

```
sage: f = propcalc.format(c''(a|b) & c'')sage: g = propcalc.format(c\&(b|a)")sage: f == gTrue
sage: g = propcalc. formula("a|b&c")sage: f = gFalse
```
It is an error to create a formula with bad syntax:

```
sage: propcalc.formula("")
Traceback (most recent call last):
...
SyntaxError: malformed statement
sage: propcalc.formula("a&b~(c|(d)")
Traceback (most recent call last):
...
SyntaxError: malformed statement
sage: propcalc.formula("a&&b")
Traceback (most recent call last):
...
SyntaxError: malformed statement
```

```
sage: propcalc.formula("a&b a")
Traceback (most recent call last):
...
SyntaxError: malformed statement
```
It is also an error to not abide by the naming conventions:

```
sage: propcalc.formula("~a&9b")
Traceback (most recent call last):
...
NameError: invalid variable name 9b: identifiers must begin with a letter and contain␣
˓→only alphanumerics and underscores
```
AUTHORS:

- Chris Gorecki (2006): initial version
- Paul Scurek (2013-08-03): added polish notation, full tree, updated docstring formatting
- Paul Scurek (2013-08-08): added *implies* ()

#### <span id="page-12-0"></span>class sage.logic.boolformula.BooleanFormula(*exp*, *tree*, *vo*)

Bases: object

Boolean formulas.

INPUT:

- self calling object
- exp a string; this contains the boolean expression to be manipulated
- tree a list; this contains the parse tree of the expression.
- vo a list; this contains the variables in the expression, in the order that they appear; each variable only occurs once in the list

#### add\_statement(*other*, *op*)

Combine two formulas with the given operator.

INPUT:

- other instance of [BooleanFormula](#page-12-0); this is the formula on the right of the operator
- op a string; this is the operator used to combine the two formulas

OUTPUT:

The result as an instance of [BooleanFormula](#page-12-0).

#### EXAMPLES:

This example shows how to create a new formula from two others:

```
sage: import sage.logic.propcalc as propcalc
sage: s = propcalc.format(c"a&b")sage: f = propcalc.formula("c^{\wedge}d")
sage: s.add_statement(f, '|')
(a&b)|(c^d)
sage: s.add_statement(f, '->')
(abb) ->(c^{\wedge}d)
```
#### <span id="page-13-2"></span>convert\_cnf()

Convert boolean formula to conjunctive normal form.

OUTPUT:

An instance of [BooleanFormula](#page-12-0) in conjunctive normal form.

EXAMPLES:

This example illustrates how to convert a formula to cnf:

```
sage: import sage.logic.propcalc as propcalc
sage: s = propcalc.formula("a \land b \iff c")
sage: s.convert_cnf()
sage: s
(a|b|~c)&(a|~b|~c)&(c|a|~b|~c)&(c|a|~b|~c)
```
We now show that [convert\\_cnf\(\)](#page-12-1) and [convert\\_cnf\\_table\(\)](#page-13-0) are aliases:

```
sage: t = propcalc.format(a \land b \iff c")sage: t.convert_cnf_table(); t
(a|b|~c)&(a|~b|~c)&(c|a|~b|~c)&(c|a|~b|~c)sage: t == sTrue
```
**Note:** This method creates the cnf parse tree by examining the logic table of the formula. Creating the table requires  $O(2^n)$  time where *n* is the number of variables in the formula.

#### <span id="page-13-1"></span>convert\_cnf\_recur()

Convert boolean formula to conjunctive normal form.

#### OUTPUT:

An instance of [BooleanFormula](#page-12-0) in conjunctive normal form.

EXAMPLES:

This example hows how to convert a formula to conjunctive normal form:

```
sage: import sage.logic.propcalc as propcalc
sage: s = propcalc.formula("a^b<->c")
sage: s.convert_cnf_recur()
sage: s
(~a|a|c)&(~b|a|c)&(~a|b|c)&(~b|b|c)&(~c|a|b)&(~c|~a|~b)
```
**Note:** This function works by applying a set of rules that are guaranteed to convert the formula. Worst case the converted expression has an  $O(2^n)$  increase in size (and time as well), but if the formula is already in CNF (or close to) it is only  $O(n)$ .

This function can require an exponential blow up in space from the original expression. This in turn can require large amounts of time. Unless a formula is already in (or close to) being in cnf [convert\\_cnf\(\)](#page-12-1) is typically preferred, but results can vary.

#### <span id="page-13-0"></span>convert\_cnf\_table()

Convert boolean formula to conjunctive normal form.

OUTPUT:

<span id="page-14-0"></span>An instance of [BooleanFormula](#page-12-0) in conjunctive normal form.

EXAMPLES:

This example illustrates how to convert a formula to cnf:

```
sage: import sage.logic.propcalc as propcalc
sage: s = propcalc.formula("a \land b \iff c")
sage: s.convert_cnf()
sage: s
(a|b|~c)\& (a|~b|~c)\& (-a|b|c)\& (-a|~b|~c)
```
We now show that [convert\\_cnf\(\)](#page-12-1) and [convert\\_cnf\\_table\(\)](#page-13-0) are aliases:

```
sage: t = propcalc.formula("a \land b \iff c")
sage: t.convert_cnf_table(); t
(a|b|~c)\& (a|~b|~c)\& (-a|b|c)\& (-a|~b|~c)sage: t == sTrue
```
**Note:** This method creates the cnf parse tree by examining the logic table of the formula. Creating the table requires  $O(2^n)$  time where *n* is the number of variables in the formula.

#### convert\_expression()

Convert the string representation of a formula to conjunctive normal form.

EXAMPLES:

```
sage: import sage.logic.propcalc as propcalc
sage: s = propcalc.formula("a^b<->c")
sage: s.convert_expression(); s
a^b < -> c
```
#### convert\_opt(*tree*)

Convert a parse tree to the tuple form used by bool\_opt().

INPUT:

• tree – a list; this is a branch of a parse tree and can only contain the '&', '|' and ' $\sim$ ' operators along with variables

OUTPUT:

A 3-tuple.

EXAMPLES:

This example illustrates the conversion of a formula into its corresponding tuple:

```
sage: import sage.logic.propcalc as propcalc, sage.logic.logicparser as␣
˓→logicparser
sage: s = propcalc.formula("a&(b|~c)")
sage: tree = ['&', 'a', ['|', 'b', ['~', 'c', None]]]
sage: logicparser.apply_func(tree, s.convert_opt)
('and', ('prop', 'a'), ('or', ('prop', 'b'), ('not', ('prop', 'c'))))
```
<span id="page-15-0"></span>**Note:** This function only works on one branch of the parse tree. To apply the function to every branch of a parse tree, pass the function as an argument in  $apply\_func()$  in  $logicparser$ .

```
dist_not(tree)
```
Distribute '~' operators over '&' and '|' operators.

INPUT:

• tree a list; this represents a branch of a parse tree

OUTPUT:

A new list.

EXAMPLES:

This example illustrates the distribution of  $\sim$  over  $\&$ :

```
sage: import sage.logic.propcalc as propcalc, sage.logic.logicparser as␣
˓→logicparser
sage: s = propcalc.format<sub>("~(a&b)"</sub>)
sage: tree = [}' \sim', [}' \&', 'a', 'b'], None]
sage: logicparser.apply_func(tree, s.dist_not) #long time
['|', ['~', 'a', None], ['~', 'b', None]]
```
**Note:** This function only operates on a single branch of a parse tree. To apply the function to an entire parse tree, pass the function as an argument to  $apply\_func()$  in  $logicparser$ .

#### dist\_ors(*tree*)

Distribute '|' over '&'.

INPUT:

• tree – a list; this represents a branch of a parse tree

OUTPUT:

A new list.

EXAMPLES:

This example illustrates the distribution of '|' over '&':

```
sage: import sage.logic.propcalc as propcalc, sage.logic.logicparser as␣
\rightarrowlogicparser
sage: s = propcalc.format(c''(a&b)|(a&c)")sage: tree = ['|', ['&', 'a', 'b'], ['&', 'a', 'c']]
sage: logicparser.apply_func(tree, s.dist_ors) #long time
['&', ['&', ['|', 'a', 'a'], ['|', 'b', 'a']], ['&', ['|', 'a', 'c'], ['|', 'b',
ightharpoonup 'c']]]
```
**Note:** This function only operates on a single branch of a parse tree. To apply the function to an entire parse tree, pass the function as an argument to  $apply\_func()$  in  $logicparser$ .

#### equivalent(*other*)

Determine if two formulas are semantically equivalent.

<span id="page-16-0"></span>INPUT:

- self calling object
- other instance of BooleanFormula class.

OUTPUT:

A boolean value to be determined as follows:

True - if the two formulas are logically equivalent

False - if the two formulas are not logically equivalent

EXAMPLES:

This example shows how to check for logical equivalence:

```
sage: import sage.logic.propcalc as propcalc
sage: f = propcalc.format(c''(a|b) & c'')sage: g = propcalc.formula("c&(a|b)")
sage: f.equivalent(g)
True
sage: g = propcalc.formatc"a|b&c")
sage: f.equivalent(g)
False
```
evaluate(*var\_values*)

Evaluate a formula for the given input values.

INPUT:

• var\_values – a dictionary; this contains the pairs of variables and their boolean values.

OUTPUT:

The result of the evaluation as a boolean.

EXAMPLES:

This example illustrates the evaluation of a boolean formula:

```
sage: import sage.logic.propcalc as propcalc
sage: f = propcalc.formula("a&b|c")sage: f.evaluate({'a':False, 'b':False, 'c':True})
True
sage: f.evaluate({'a':True, 'b':False, 'c':False})
False
```
#### full\_tree()

Return a full syntax parse tree of the calling formula.

OUTPUT:

The full syntax parse tree as a nested list

EXAMPLES:

This example shows how to find the full syntax parse tree of a formula:

```
sage: import sage.logic.propcalc as propcalc
sage: s = propcalc.formula("a->(b&c)")
sage: s.full_tree()
['->', 'a', ['&', 'b', 'c']]
sage: t = propcalc.format(a \& ((\sim b \mid c) \land a \rightarrow c) \iff \sim b")sage: t.full_tree()
['<->', ['&', 'a', ['->', ['^', ['|', ['~', 'b'], 'c'], 'a'], 'c']], ['~', 'b']]
sage: f = propcalc.formula("~~(a&~b)")
sage: f.full_tree()
['~', ['~', ['&', 'a', ['~', 'b']]]]
```
**Note:** This function is used by other functions in the logic module that perform syntactic operations on a boolean formula.

#### AUTHORS:

• Paul Scurek (2013-08-03)

#### <span id="page-17-0"></span> $get\_bit(x, c)$

Determine if bit c of the number x is 1.

INPUT:

- $x an integer$ ; this is the number from which to take the bit
- $\bullet$  c an integer; this is the but number to be taken, where 0 is the low order bit

#### OUTPUT:

A boolean to be determined as follows:

- True if bit c of x is 1.
- False if bit c of x is not 1.

EXAMPLES:

This example illustrates the use of  $get\_bit()$ :

```
sage: import sage.logic.propcalc as propcalc
sage: s = propcalc.format(c"a&b")sage: s.get_bit(2, 1)
True
sage: s.get_bit(8, 0)
False
```
It is not an error to have a bit out of range:

```
sage: s.get_bit(64, 7)
False
```
Nor is it an error to use a negative number:

```
sage: s.get\_bit(-1, 3)False
```

```
sage: s.get_bit(64, -1)
True
sage: s.get_bit(64, -2)
False
```
**Note:** The 0 bit is the low order bit. Errors should be handled gracefully by a return of False, and negative numbers x always return False while a negative c will index from the high order bit.

#### get\_next\_op(*str*)

Return the next operator in a string.

INPUT:

• str – a string; this contains a logical expression

OUTPUT:

The next operator as a string.

EXAMPLES:

This example illustrates how to find the next operator in a formula:

```
sage: import sage.logic.propcalc as propcalc
sage: s = propcalc.format(c''f&p'')sage: s.get_next_op("abra|cadabra")
'|'
```
**Note:** The parameter str is not necessarily the string representation of the calling object.

#### iff(*other*)

Combine two formulas with the <-> operator.

INPUT:

• other – a boolean formula; this is the formula on the right side of the operator

OUTPUT:

A boolean formula of the form self <-> other.

EXAMPLES:

This example illustrates how to combine two formulas with '<->':

```
sage: import sage.logic.propcalc as propcalc
sage: s = propcalc. formula("a&b")sage: f = propcalc. formula("c^d")sage: s.iff(f)
(abb) < \rightarrow (c^{\wedge}d)
```
#### <span id="page-18-0"></span>ifthen(*other*)

Combine two formulas with the -> operator.

INPUT:

• other – a boolean formula; this is the formula on the right side of the operator

<span id="page-19-1"></span>OUTPUT:

A boolean formula of the form self -> other.

EXAMPLES:

This example illustrates how to combine two formulas with '->':

```
sage: import sage.logic.propcalc as propcalc
sage: s = propcalc.formula("a&b")
sage: f = propcalc.formula("c^d")
sage: s.ifthen(f)
(ab) -> (c^{\wedge}d)
```
#### <span id="page-19-0"></span>implies(*other*)

Determine if calling formula implies other formula.

INPUT:

- self calling object
- other instance of [BooleanFormula](#page-12-0)

#### OUTPUT:

A boolean value to be determined as follows:

- True if self implies other
- False if self does not imply ``other

EXAMPLES:

This example illustrates determining if one formula implies another:

```
sage: import sage.logic.propcalc as propcalc
sage: f = propcalc.formula("a<->b")
sage: q = propcalc.formula("b->a")
sage: f.implies(g)
True
```

```
sage: h = propcalc.formula("a->(a|~b)")
sage: i = propcalc.formula("a")
sage: h.implies(i)
False
```
AUTHORS:

• Paul Scurek (2013-08-08)

#### is\_consequence(*\*hypotheses*)

Determine if self (the desired conclusion) is a logical consequence of the hypotheses. The function call is\_consequence(conclusion, \*hypotheses) is a synonym for conclusion. is\_consequence(\*hypotheses).

INPUT:

• \*hypotheses – instances of [BooleanFormula](#page-12-0)

#### OUTPUT:

A boolean value to be determined as follows:

• True - if self (the desired conclusion) is a logical consequence of the set of hypotheses

<span id="page-20-0"></span>• False - if self (the desired conclusion) is not a logical consequence of the set of hypotheses

EXAMPLES:

```
sage: from sage.logic.propcalc import formula
sage: formula("a | b").is_consequence(formula("b"))
True
sage: formula("a & b").is_consequence(formula("b"))
False
sage: formula("b").is_consequence(formula("a"), formula("a \rightarrow b"))
True
sage: formula("b \rightarrow a").is_consequence(formula("a \rightarrow b"))
False
sage: formula("~b \rightarrow \text{~a}").is_consequence(formula("a -> b"))
True
```

```
sage: f, g, h = propcalc.get_formulas("a & ~b", "c -> b", "c | e")
sage: propcalc.formula("a & e").is_consequence(f, g, h)
True
sage: i = propcalc.formula("a &~\sim e")
sage: i.is_consequence(f, g, h)
False
sage: from sage.logic.boolformula import is_consequence
sage: is_consequence(i, f, g, h)
False
sage: is_consequence(propcalc.formula("((p <-> q) & r) -> ~c"), f, g, h)
True
```
Only a tautology is a logical consequence of an empty set of formulas:

```
sage: propcalc.formula("a | \sim a").is_consequence()
True
sage: propcalc.formula("a | b").is_consequence()
False
```
AUTHORS:

• Paul Scurek (2013-08-12)

#### is\_contradiction()

Determine if the formula is always False.

OUTPUT:

A boolean value to be determined as follows:

- True if the formula is a contradiction.
- False if the formula is not a contradiction.

EXAMPLES:

This example illustrates how to check if a formula is a contradiction.

```
sage: import sage.logic.propcalc as propcalc
sage: f = propcalc.formula("a&~a")
sage: f.is_contradiction()
True
```

```
sage: f = propcalc.formula("a|~a")
sage: f.is_contradiction()
False
sage: f = propcalc.formula("a|b")
sage: f.is_contradiction()
False
```
#### is\_satisfiable()

Determine if the formula is True for some assignment of values.

OUTPUT:

A boolean value to be determined as follows:

- True if there is an assignment of values that makes the formula True.
- False if the formula cannot be made True by any assignment of values.

#### EXAMPLES:

This example illustrates how to check a formula for satisfiability:

```
sage: import sage.logic.propcalc as propcalc
sage: f = propcalc.formula("a|b")
sage: f.is_satisfiable()
True
sage: g = f \& (-f)sage: g.is_satisfiable()
False
```
#### is\_tautology()

Determine if the formula is always True.

OUTPUT:

A boolean value to be determined as follows:

- True if the formula is a tautology.
- False if the formula is not a tautology.

EXAMPLES:

This example illustrates how to check if a formula is a tautology:

```
sage: import sage.logic.propcalc as propcalc
sage: f = propcalc.formula("a|~a")
sage: f.is_tautology()
True
sage: f = propcalc.formula("a&~a")
sage: f.is_tautology()
False
sage: f = propcalc.formula("a&b")
```

```
sage: f.is_tautology()
False
```
 $l$ ength $()$ 

Return the length of self.

OUTPUT:

The length of the Boolean formula. This is the number of operators plus the number of variables (counting multiplicity). Parentheses are ignored.

EXAMPLES:

```
sage: import sage.logic.propcalc as propcalc
sage: s = propcalc.formatformula("a")sage: s.length()
1
sage: s = propcalc.formatformula("(a)")sage: s.length()
1
sage: s = propcalc.formatformula("~a")sage: s.length()
2
sage: s = propcalc.formula("a -> b")
sage: s.length()
3
sage: s = propcalc.format(c"alpha \rightarrow beta")sage: s.length()
3
sage: s = propcalc.format(a \rightarrow a")sage: s.length()
3
sage: s = propcalc.formula("\sim(a -> b)")
sage: s.length()
4
sage: s = propcalc.format(c"((a&b)|(a&c))->d")sage: s.length()
10
```
#### polish\_notation()

Convert the calling boolean formula into polish notation.

OUTPUT:

A string representation of the formula in polish notation.

EXAMPLES:

This example illustrates converting a formula to polish notation:

```
sage: import sage.logic.propcalc as propcalc
sage: f = propcalc.format(c--\lambda)(c--\lambda))")
sage: f.polish_notation()
'\sima->cb'
sage: g = propcalc.formula("(a|~b)->c")
```

```
sage: g.polish_notation()
' -> | a~bc'
```
AUTHORS:

• Paul Scurek (2013-08-03)

<span id="page-23-0"></span>reduce\_op(*tree*)

Convert if-and-only-if, if-then, and xor operations to operations only involving and/or operations.

INPUT:

• tree – a list; this represents a branch of a parse tree

OUTPUT:

A new list with no ' $\wedge$ ', '->', or '<->' as first element of list.

EXAMPLES:

This example illustrates the use of [reduce\\_op\(\)](#page-23-0) with apply\_func():

```
sage: import sage.logic.propcalc as propcalc, sage.logic.logicparser as␣
˓→logicparser
sage: s = propcalc.formula("a->b^c")
sage: tree = ['->', 'a', ['^', 'b', 'csage: logicparser.apply_func(tree, s.reduce_op)
['|', ['~', 'a', None], ['&', ['|', 'b', 'c'], ['~', ['&', 'b', 'c'], None]]]
```
**Note:** This function only operates on a single branch of a parse tree. To apply the function to an entire parse tree, pass the function as an argument to [apply\\_func\(\)](#page-31-0) in [logicparser](#page-30-1).

#### <span id="page-23-1"></span>satformat()

Return the satformat representation of a boolean formula.

OUTPUT:

The satformat of the formula as a string.

EXAMPLES:

This example illustrates how to find the satformat of a formula:

```
sage: import sage.logic.propcalc as propcalc
sage: f = propcalc.format(c"abc((b|c)^a-a>>c)<<b")sage: f.convert_cnf()
sage: f
(a|~b|c)&(a|~b|~c)&({\sim}a|b|~c)sage: f.satformat()
'p cnf 3 \ 0 \n1 -2 \ 3 \ 0 \ 1 -2 -3 \n0 \ -1 \ 2 \ -3'
```
Note: See www.cs.ubc.ca/~hoos/SATLIB/Benchmarks/SAT/satformat.ps for a description of satformat.

If the instance of boolean formula has not been converted to CNF form by a call to  $convert\_cnf()$ or [convert\\_cnf\\_recur\(\)](#page-13-1), then [satformat\(\)](#page-23-1) will call [convert\\_cnf\(\)](#page-12-1). Please see the notes for [convert\\_cnf\(\)](#page-12-1) and [convert\\_cnf\\_recur\(\)](#page-13-1) for performance issues.

#### <span id="page-24-0"></span>to\_infix(*tree*)

Convert a parse tree from prefix to infix form.

INPUT:

• tree – a list; this represents a branch of a parse tree

OUTPUT:

A new list.

EXAMPLES:

This example shows how to convert a parse tree from prefix to infix form:

```
sage: import sage.logic.propcalc as propcalc, sage.logic.logicparser as␣
˓→logicparser
sage: s = propcalc.format(c''(a&b)|(a&c)")sage: tree = ['|', ['&', 'a', 'b'], ['&', 'a', 'c']]
sage: logicparser.apply_func(tree, s.to_infix)
[['a', '&', 'b'], '|', ['a', '&', 'c']]
```
**Note:** This function only operates on a single branch of a parse tree. To apply the function to an entire parse tree, pass the function as an argument to  $apply\_func()$  in  $logicparser$ .

#### tree()

Return the parse tree of this boolean expression.

OUTPUT:

The parse tree as a nested list

EXAMPLES:

This example illustrates how to find the parse tree of a boolean formula:

```
sage: import sage.logic.propcalc as propcalc
sage: s = propcalc. formula("man -> monkey & human")sage: s.tree()
['->', 'man', ['&', 'monkey', 'human']]
```

```
sage: f = propcalc.formula("a & ((~b | c) ^ a -> c) <-> ~b")
sage: f.tree()
\left[ \begin{array}{c} \texttt{'} < \texttt{-} > \texttt{'} \end{array} \right]['&', 'a', ['->', [''',', ['']', ['', '', 'b', None], 'c'], 'a'], 'c']],['~', 'b', None]]
```
**Note:** This function is used by other functions in the logic module that perform semantic operations on a boolean formula.

```
truthtable(start=0, end=- 1)
```
Return a truth table for the calling formula.

INPUT:

- start (default: 0) an integer; this is the first row of the truth table to be created
- end (default: -1) an integer; this is the last row of the truth table to be created

<span id="page-25-0"></span>OUTPUT:

The truth table as a 2-D array

EXAMPLES:

This example illustrates the creation of a truth table:

```
sage: import sage.logic.propcalc as propcalc
sage: s = propcalc.formula("a&b|~(c|a)")
sage: s.truthtable()
a b c value
False False False True
False False True False
False True False True
False True True False
True False False False
True False True False
True True False True
True True True True
```
We can now create a truthtable of rows 1 to 4, inclusive:

```
sage: s.truthtable(1, 5)
a b c value
False False True False
False True False True
False True True False
True False False False
```
**Note:** Each row of the table corresponds to a binary number, with each variable associated to a column of the number, and taking on a true value if that column has a value of 1. Please see the logictable module for details. The function returns a table that start inclusive and end exclusive so truthtable(0, 2) will include row 0, but not row 2.

When sent with no start or end parameters, this is an exponential time function requiring  $O(2^n)$  time, where  $n$  is the number of variables in the expression.

#### sage.logic.boolformula.is\_consequence(*self*, *\*hypotheses*)

Determine if self (the desired conclusion) is a logical consequence of the hypotheses. The function call is\_consequence(conclusion, \*hypotheses) is a synonym for conclusion. is\_consequence(\*hypotheses).

INPUT:

• \*hypotheses – instances of [BooleanFormula](#page-12-0)

OUTPUT:

A boolean value to be determined as follows:

- True if self (the desired conclusion) is a logical consequence of the set of hypotheses
- False if self (the desired conclusion) is not a logical consequence of the set of hypotheses

EXAMPLES:

```
sage: from sage.logic.propcalc import formula
sage: formula("a | b").is_consequence(formula("b"))
True
sage: formula("a & b").is_consequence(formula("b"))
False
sage: formula("b").is_consequence(formula("a"), formula("a \rightarrow b"))
True
sage: formula("b \rightarrow a").is_consequence(formula("a -> b"))
False
sage: formula("~b \rightarrow \text{~a}").is_consequence(formula("a -> b"))
True
```

```
sage: f, g, h = propcalc.get_formulas("a & ~b", "c -> b", "c | e")
sage: propcalc.formula("a & e").is_consequence(f, g, h)
True
sage: i = propcalc.formula("a & \sim e")
sage: i.is_consequence(f, g, h)
False
sage: from sage.logic.boolformula import is_consequence
sage: is_consequence(i, f, g, h)
False
sage: is_consequence(propcalc.formula("((p <-> q) & r) -> ~c"), f, g, h)
True
```
Only a tautology is a logical consequence of an empty set of formulas:

```
sage: propcalc.formula("a | ~a").is_consequence()
True
sage: propcalc.formula("a | b").is_consequence()
False
```
AUTHORS:

• Paul Scurek (2013-08-12)

**CHAPTER**

**THREE**

# **EVALUATION OF BOOLEAN FORMULAS**

<span id="page-28-2"></span><span id="page-28-1"></span><span id="page-28-0"></span>AUTHORS:

- Chris Gorecki (2006): initial version
- Paul Scurek (2013-08-05): updated docstring formatting

EXAMPLES:

We can assign values to the variables and evaluate a formula:

```
sage: import sage.logic.booleval as booleval
sage: t = ['|', ['&', 'a', 'b'], ['&', 'a', 'c']]
sage: d = \{ 'a' : True, 'b' : False, 'c' : True \}sage: booleval.eval_formula(t, d)
True
```
We can change our assignment of values by modifying the dictionary:

```
sage: d['a'] = Falsesage: booleval.eval_formula(t, d)
False
```

```
sage.logic.booleval.eval_f(tree)
     Evaluate the tree.
```
INPUT:

• tree – a list of three elements corresponding to a branch of a parse tree

OUTPUT:

The result of the evaluation as a boolean value.

EXAMPLES:

This example illustrates how to evaluate a parse tree:

```
sage: import sage.logic.booleval as booleval
sage: booleval.eval_f(['&', True, False])
False
sage: booleval.eval_f(['^', True, True])
False
sage: booleval.eval_f(['|', False, True])
True
```

```
sage.logic.booleval.eval_formula(tree, vdict)
```
Evaluate the tree and return a boolean value.

INPUT:

- tree a list of three elements corresponding to a branch of a parse tree
- vdict a dictionary containing variable keys and boolean values

#### OUTPUT:

The result of the evaluation as a boolean value.

#### EXAMPLES:

This example illustrates evaluating a boolean formula:

```
sage: import sage.logic.booleval as booleval
sage: t = ['|', ['&', 'a', 'b'], ['&', 'a', 'c']]
sage: d = \{ 'a' : True, 'b' : False, 'c' : True \}sage: booleval.eval_formula(t, d)
True
```

```
sage: d['a'] = Falsesage: booleval.eval_formula(t, d)
False
```
sage.logic.booleval.eval\_op(*op*, *lv*, *rv*)

Evaluate lv and rv according to the operator op.

INPUT:

- op a string or character representing a boolean operator
- lv a boolean or variable
- rv a boolean or variable

#### OUTPUT:

The evaluation of  $1v$  op rv as a boolean value.

EXAMPLES:

We can evaluate an operator given the values on either side:

```
sage: import sage.logic.booleval as booleval
sage: booleval.eval_op('&', True, False)
False
sage: booleval.eval_op('^', True, True)
False
sage: booleval.eval_op('|', False, True)
True
```
# <span id="page-30-2"></span><span id="page-30-0"></span>**MODULE THAT CREATES AND MODIFIES PARSE TREES OF WELL FORMED BOOLEAN FORMULAS.**

<span id="page-30-1"></span>A parse tree of a boolean formula is a nested list, where each branch is either a single variable, or a formula composed of either two variables and a binary operator or one variable and a unary operator. The function parse produces a parse tree that is simplified for the purposes of more efficient truth value evaluation. The function [polish\\_parse\(\)](#page-33-0) produces the full parse tree of a boolean formula which is used in functions related to proof and inference. That is, [parse\(\)](#page-32-0) is meant to be used with functions in the logic module that perform semantic operations on a boolean formula, and [polish\\_parse\(\)](#page-33-0) is to be used with functions that perform syntactic operations on a boolean formula.

#### AUTHORS:

- Chris Gorecki (2007): initial version
- Paul Scurek (2013-08-01): added polish\_parse, cleaned up python code, updated docstring formatting
- Paul Scurek (2013-08-06): added [recover\\_formula\(\)](#page-34-0), [recover\\_formula\\_internal\(\)](#page-35-0), [prefix\\_to\\_infix\(\)](#page-33-1), [to\\_infix\\_internal\(\)](#page-35-1)
- Paul Scurek (2013-08-08): added get\_trees, error handling in polish\_parse, recover\_formula\_internal, and tree\_parse

#### EXAMPLES:

Find the parse tree and variables of a string representation of a boolean formula:

```
sage: import sage.logic.logicparser as logicparser
sage: s = 'a|b&c'sage: t = logicparser.parse(s)sage: t
(['|', 'a', ['&', 'b', 'c']], ['a', 'b', 'c'])
```
Find the full syntax parse tree of a string representation of a boolean formula:

```
sage: import sage.logic.logicparser as logicparser
sage: s = '(\text{a} \& \text{b}) \rightarrow \sim \sim c'sage: logicparser.polish_parse(s)
[ '->', [ '&', 'a', 'b'], [ '~', [ '~', 'c'] ] ]
```
Find the tokens and distinct variables of a boolean formula:

```
sage: import sage.logic.logicparser as logicparser
sage: s = ' \sim (a | \sim b) \ll (\sim c \ll 0)sage: logicparser.tokenize(s)
(['(', '~', '(', 'a', '|', '~', 'b', ')', '<->', '(', 'c', '->', 'c', ')', ')'], ['a', 'b
\rightarrow', 'c'])
```
<span id="page-31-1"></span>Find the parse tree of a boolean formula from a list of the formula's tokens:

```
sage: import sage.logic.logicparser as logicparser
sage: t = ['(', 'a', '->', '~', 'c', ')']sage: logicparser.tree_parse(t)
[ '->', 'a', [ '~', 'c', None ] ]sage: r = [\lceil {'}( \lceil, \lceil \sim \rceil, \lceil \sim \rceil, \lceil a \rceil, \lceil \lceil \lceil, \lceil b \rceil, \lceil \rceil \rceil ]sage: logicparser.tree_parse(r)
['|', 'a', 'b']
```
Find the full syntax parse tree of a boolean formula from a list of tokens:

```
sage: import sage.logic.logicparser as logicparser
sage: t = ['(', 'a', '->', '~', 'c', '')']sage: logicparser.tree_parse(t, polish = True)
\left[\begin{smallmatrix} 1 & -\!\!>^{\mathrm{T}}\, , & \texttt{a} \end{smallmatrix}\right] , \left[\begin{smallmatrix} 1 & \sim \end{smallmatrix}\right] , \left[\begin{smallmatrix} 1 & \sim \end{smallmatrix}\right] , \left[\begin{smallmatrix} 1 & \sim \end{smallmatrix}\right]sage: r = [\lceil (\lceil \cdot, \lceil \sim \rceil, \lceil \sim \rceil, \lceil a \rceil, \lceil \lceil \cdot, \lceil b \rceil, \lceil \rceil \rceil ]sage: logicparser.tree_parse(r, polish = True)
['|', ['~', ['~', 'a']], 'b']
```
<span id="page-31-0"></span>sage.logic.logicparser.apply\_func(*tree*, *func*)

Apply func to each node of tree, and return a new parse tree.

#### INPUT:

- tree a parse tree of a boolean formula
- func a function to be applied to each node of tree; this may be a function that comes from elsewhere in the logic module

#### OUTPUT:

The new parse tree in the form of a nested list.

#### EXAMPLES:

This example uses [apply\\_func\(\)](#page-31-0) where func switches two entries of tree:

```
sage: import sage.logic.logicparser as logicparser
sage: t = ['|', [ '&', 'a', 'b'] , [ '&', 'a', 'c'] ]sage: f = lambda t: [t[0], t[2], t[1]]sage: logicparser.apply_func(t, f)
['|', ['&', 'c', 'a'], ['&', 'b', 'a']]
```
#### sage.logic.logicparser.get\_trees(*\*statements*)

Return the full syntax parse trees of the statements.

#### INPUT:

• \*statements – strings or BooleanFormula instances

#### OUTPUT:

The parse trees in a list.

EXAMPLES:

This example illustrates finding the parse trees of multiple formulas.

```
sage: import sage.logic.propcalc as propcalc
sage: import sage.logic.logicparser as logicparser
sage: f = propcalc.formula("((a|b)&\sim c)")
sage: g = "a \leftarrow>(\sim(c))"
sage: h = "~b"sage: logicparser.get_trees(f, g, h)
\left[\left[\begin{smallmatrix} '&0' & , & ['']\end{smallmatrix}\right], \begin{smallmatrix} '&1' & , & [b'] \end{smallmatrix}\right], \left[\begin{smallmatrix} '&', & [ '&', & [c'] \end{smallmatrix}\right]\right],[ ' <- > ', ' a', [ ' ∼ ', ' c'] ],
[\cdot \sim', \ \ 'b'] ]
```

```
sage: i = "(-q->p)"sage: j = propcalc.formula("a")
sage: logicparser.get_trees(i, j)
[['->', [''-', 'q'], 'p'], ['a']]
```

```
sage: k = "p"sage: logicparser.get_trees(k)
[['p']]
```
AUTHORS:

```
• Paul Scurek (2013-08-06)
```

```
sage.logic.logicparser.parse(s)
```
Return a parse tree from a boolean formula s.

INPUT:

• s – a string containing a boolean formula

#### OUTPUT:

A list containing the parse tree and a list containing the variables in a boolean formula in this order:

- 1. the list containing the parse tree
- 2. the list containing the variables

EXAMPLES:

This example illustrates how to produce the parse tree of a boolean formula s:

```
sage: import sage.logic.logicparser as logicparser
sage: s = 'a|b&c'sage: t = logicparser.parse(s)
sage: t
\left(\left[\begin{smallmatrix}! & | & | & , & \cdots & | & \cdots & | \cr & | & | & | & , & \cdots & | \cr & & | & | & | & \cdots & | \cr & & & | & | & | & \cr \end{smallmatrix}\right],\left[\begin{smallmatrix}! & | & | & | & \cdots & | \cr & | & | & | & \cdots & | \cr & | & | & | & | & \cdots & | \cr & & | & | & | & | & \cr \end{smallmatrix}\right],\left[\begin{smallmatrix}! & | & | & | & \cdots & | \cr & | & | & | & | & \cdots & | \cr & | & | & | & | & | & \cdots & | \cr & & | & | & | & |
```
<span id="page-32-1"></span>sage.logic.logicparser.parse\_ltor(*toks*, *n=0*, *polish=False*)

Return a parse tree from toks, where each token in toks is atomic.

INPUT:

- toks a list of tokens. Each token is atomic.
- n (default: 0) an integer representing which order of operations are occurring
- polish (default: False) a boolean; when True, double negations are not cancelled and negated statements are turned into list of length two.

#### <span id="page-33-2"></span>OUTPUT:

The parse tree as a nested list that depends on polish as follows:

- If False, then return a simplified parse tree.
- If True, then return the full syntax parse tree.

#### EXAMPLES:

This example illustrates the use of [parse\\_ltor\(\)](#page-32-1) when polish is False:

```
sage: import sage.logic.logicparser as logicparser
sage: t = ['a', ' | ', 'b', '&', 'c']sage: logicparser.parse_ltor(t)
['|', 'a', ['&', 'b', 'c']]
```

```
sage: import sage.logic.logicparser as logicparser
sage: t = ['a', '->', '~\_', '~\_', 'b']sage: logicparser.parse_ltor(t)
[ '->', 'a', 'b']
```
We now repeat the previous example, but with polish being True:

```
sage: import sage.logic.logicparser as logicparser
sage: t = ['a', '->', '~\_', '~\_', 'b']sage: logicparser.parse_ltor(t, polish = True)
[ '->', 'a', [ '~', [ '~', 'b'] ] ]
```

```
sage.logic.logicparser.polish_parse(s)
```
Return the full syntax parse tree from a boolean formula s.

INPUT:

• s – a string containing a boolean expression

OUTPUT:

The full syntax parse tree as a nested list.

EXAMPLES:

This example illustrates how to find the full syntax parse tree of a boolean formula:

```
sage: import sage.logic.logicparser as logicparser
sage: s = 'a| \sim b'sage: t = logicparser.polish.parse(s)sage: t
['|', 'a', ['~', ['~', 'b']]]
```
AUTHORS:

• Paul Scurek (2013-08-03)

<span id="page-33-1"></span>sage.logic.logicparser.prefix\_to\_infix(*prefix\_tree*)

Convert a parse tree from prefix form to infix form.

INPUT:

• prefix\_tree – a list; this is a full syntax parse tree in prefix form

#### <span id="page-34-1"></span>OUTPUT:

A list containing the tree in infix form.

#### EXAMPLES:

This example illustrates converting a prefix tree to an infix tree:

```
sage: import sage.logic.logicparser as logicparser
sage: import sage.logic.propcalc as propcalc
sage: t = ['|', ['-', 'a'], ['&', 'b', 'c']]sage: logicparser.prefix_to_infix(t)
[[['~', 'a'], ']'', [ 'b', '&', 'c']]
```

```
sage: f = propcalc.formula("(a&~b)<->~~~(c|d)")
sage: logicparser.prefix_to_infix(f.full_tree())
[[a', '&', ['~', 'b<sup>'</sup>]], '<->', ['~', ['~', ['~', ['c', '|', 'd']]]]]
```
**Note:** The function [polish\\_parse\(\)](#page-33-0) may be passed as an argument, but [tree\\_parse\(\)](#page-36-0) may not unless the parameter polish is set to True.

#### AUTHORS:

• Paul Scurek (2013-08-06)

```
sage.logic.logicparser.recover_formula(prefix_tree)
```
Recover the formula from a parse tree in prefix form.

INPUT:

• prefix\_tree – a list; this is a full syntax parse tree in prefix form

#### OUTPUT:

The formula as a string.

#### EXAMPLES:

This example illustrates the recovery of a formula from a parse tree:

```
sage: import sage.logic.propcalc as propcalc
sage: import sage.logic.logicparser as logicparser
sage: t = ['->', ['&', 'a', ['&', 'c'], ['&', ['c', 'c']], [['~', ['']', ['c', 'c'], 'd']]]]sage: logicparser.recover_formula(t)
'(a&\sim c) \rightarrow (c|d)'sage: f = propcalc.formula("a&(~~c|d)")
sage: logicparser.recover_formula(f.full_tree())
'a&(~~c|d)'
sage: r = ['~ ~ ' ~ ' a']sage: logicparser.recover_formula(r)
'~a'sage: s = [d^{\dagger}]sage: logicparser.recover_formula(s)
'd'
```
<span id="page-35-2"></span>**Note:** The function [polish\\_parse\(\)](#page-33-0) may be passed as an argument, but [tree\\_parse\(\)](#page-36-0) may not unless the parameter polish is set to True.

AUTHORS:

• Paul Scurek (2013-08-06)

```
sage.logic.logicparser.recover_formula_internal(prefix_tree)
```
Recover the formula from a parse tree in prefix form.

INPUT:

• prefix\_tree – a list; this is a simple tree with at most one operator in prefix form

OUTPUT:

The formula as a string.

EXAMPLES:

This example illustrates recovering the formula from a parse tree:

```
sage: import sage.logic.logicparser as logicparser
sage: import sage.logic.propcalc as propcalc
sage: t = ['->', 'a', 'b']sage: logicparser.recover_formula_internal(t)
'(a - b)'sage: r = ['~ \sim ', 'c']sage: logicparser.recover_formula_internal(r)
"~\simc"sage: s = [d']sage: logicparser.recover_formula_internal(s)
'd'
```
We can pass [recover\\_formula\\_internal\(\)](#page-35-0) as an argument in [apply\\_func\(\)](#page-31-0):

```
sage: f = propcalc.formula("~(d|c)<->(a&~~~c)")
sage: logicparser.apply_func(f.full_tree(), logicparser.recover_formula_internal)
'(\sim(d|c)\ll\rightarrow(a\&\sim\sim c))'
```
**Note:** This function is for internal use by [logicparser](#page-30-1). The function recovers the formula of a simple parse tree in prefix form. A simple parse tree contains at most one operator.

The function [polish\\_parse\(\)](#page-33-0) may be passed as an argument, but [tree\\_parse\(\)](#page-36-0) may not unless the parameter polish is set to True.

AUTHORS:

• Paul Scurek (2013-08-06)

<span id="page-35-1"></span>sage.logic.logicparser.to\_infix\_internal(*prefix\_tree*)

Convert a simple parse tree from prefix form to infix form.

INPUT:

• prefix\_tree – a list; this is a simple parse tree in prefix form with at most one operator

#### <span id="page-36-1"></span>OUTPUT:

The tree in infix form as a list.

EXAMPLES:

This example illustrates converting a simple tree from prefix to infix form:

```
sage: import sage.logic.logicparser as logicparser
sage: import sage.logic.propcalc as propcalc
sage: t = ['|', 'a', 'b']sage: logicparser.to_infix_internal(t)
['a', '|', 'b']
```
We can pass [to\\_infix\\_internal\(\)](#page-35-1) as an argument in [apply\\_func\(\)](#page-31-0):

```
sage: f = propcalc.formula("(a&~b)<->~~~(c|d)")
sage: logicparser.apply_func(f.full_tree(), logicparser.to_infix_internal)
[[a', '&', ['~', 'b<sup>'</sup>]], '<->', ['~', ['~', ['~', ['~', ['c', '']', 'd']]]]
```
**Note:** This function is for internal use by [logicparser](#page-30-1). It converts a simple parse tree from prefix form to infix form. A simple parse tree contains at most one operator.

The function [polish\\_parse\(\)](#page-33-0) may be passed as an argument, but [tree\\_parse\(\)](#page-36-0) may not unless the parameter polish is set to True.

#### AUTHORS:

```
• Paul Scurek (2013-08-06)
```

```
sage.logic.logicparser.tokenize(s)
```
Return the tokens and the distinct variables appearing in a boolean formula s.

INPUT:

• s – a string representation of a boolean formula

#### OUTPUT:

The tokens and variables as an ordered pair of lists in the following order:

- 1. A list containing the tokens of s, in the order they appear in s
- 2. A list containing the distinct variables in s, in the order they appear in s

EXAMPLES:

This example illustrates how to tokenize a string representation of a boolean formula:

```
sage: import sage.logic.logicparser as logicparser
sage: s = 'a|b&c'sage: t = logicparser.tokenize(s)sage: t
(['(', 'a', '|', 'b', '&', 'c', ')'], ['a', 'b', 'c'])
```
<span id="page-36-0"></span>sage.logic.logicparser.tree\_parse(*toks*, *polish=False*)

Return a parse tree from the tokens in toks.

INPUT:

• toks – a list of tokens from a boolean formula

• polish – (default: False) a boolean; when True, [tree\\_parse\(\)](#page-36-0) will return the full syntax parse tree

OUTPUT:

A parse tree in the form of a nested list that depends on polish as follows:

- If False, then return a simplified parse tree.
- If True, then return the full syntax parse tree.

EXAMPLES:

This example illustrates the use of [tree\\_parse\(\)](#page-36-0) when polish is False:

```
sage: import sage.logic.logicparser as logicparser
sage: t = ['(', 'a', '|', 'b', '&', 'c', ')'']sage: logicparser.tree_parse(t)
['|', 'a', ['&', 'b', 'c']]
```
We now demonstrate the use of  $tree\_parse()$  when polish is True:

```
sage: t = [\lceil (\lceil, \lceil a \rceil, \lceil - \rangle, \lceil - \rangle, \lceil - \lceil, \lceil - \lceil - \rceil, \lceil - \lceil - \rceil, \lceil - \lceil - \rceil, \lceil - \rceil, \lceilsage: logicparser.tree_parse(t)
['->', 'a', 'b']
sage: t = [\lceil (\lceil, \lceil a \rceil, \lceil - \rangle, \lceil - \rangle, \lceil - \rangle, \lceil - \rangle]sage: logicparser.tree_parse(t, polish = True)
[ '->', 'a', [ '~', [ '~', 'b'] ] ]
```
### **CHAPTER**

# **SYMBOLIC LOGIC EXPRESSIONS**

<span id="page-38-3"></span><span id="page-38-2"></span><span id="page-38-0"></span>An expression is created from a string that consists of the operators  $\vert$ , &,  $\vert$ , ->, <->, which correspond to the logical functions not, and, or, if then, if and only if, respectively. Variable names must start with a letter and contain only alpha-numerics and the underscore character.

#### AUTHORS:

- Chris Gorecki (2007): initial version
- William Stein (2007-08-31): integration into Sage 2.8.4
- Paul Scurek (2013-08-03): updated docstring formatting

#### <span id="page-38-1"></span>class sage.logic.logic.SymbolicLogic

Bases: object EXAMPLES:

This example illustrates how to create a boolean formula and print its table:

```
sage: log = SymbolicLogic()
sage: s = log.startement("a&b|/(c|a)")sage: t = log.truthtable(s)sage: log.print_table(t)
a | b | c | value |
False | False | False | True |
False | False | True | False |
False | True | False | True
False | True | True | False |
True | False | False | False |
True | False | True | False |
True | True | False | True |
True | True | True | True |
```
combine(*statement1*, *statement2*)

Return a new statement which contains the two statements or'd together.

INPUT:

- statement1 the first statement
- statement2 the second statement

#### OUTPUT:

A new statement which or'd the given statements together.

EXAMPLES:

```
sage: log = SymbolicLogic()
sage: s1 = log.startement("(a&b)")sage: s2 = log.startement("b")sage: log.combine(s1,s2)
[['OPAREN',
  'OPAREN',
  'OPAREN',
  'a',
  'AND',
  'b',
  'CPAREN',
  'CPAREN',
  'OR',
  'OPAREN',
  'b',
  'CPAREN',
  'CPAREN'],
 {'a': 'False', 'b': 'False'},
 ['a', 'b', 'b']]
```
#### print\_table(*table*)

Return a truthtable corresponding to the given statement.

INPUT:

• table – object created by  $truthtable()$  method; it contains the variable values and the evaluation of the statement

OUTPUT:

A formatted version of the truth table.

#### EXAMPLES:

This example illustrates the creation of a statement and its truth table:

```
sage: log = SymbolicLogic()
sage: s = log.startement("a&b|/(c|a)")sage: t = log.truthtable(s) #creates the whole truth table
sage: log.print_table(t)
a | b | c | value |
                     --------------------------------
False | False | False | True |
False | False | True | False |
False | True | False | True |
False | True | True | False |
True | False | False | False |
True | False | True | False |
True | True | False | True |
True | True | True | True |
```
We can also print a shortened table:

```
sage: t = log.truthtable(s, 1, 5)sage: log.print_table(t)
a | b | c | value | value |
```

```
----------------------------------------
False | False | False | True | True
False | False | True | False | False |
False | False | True | True | False |
False | True | False | False | True |
```
prove(*statement*)

A function to test to see if the statement is a tautology or contradiction by calling a C++ library.

**Todo:** Implement this method.

EXAMPLES:

```
sage: log = SymbolicLogic()
sage: s = log.startement("a&b|! (c|a)")sage: log.prove(s)
Traceback (most recent call last):
...
NotImplementedError
```
#### simplify(*table*)

Call a C++ implementation of the ESPRESSO algorithm to simplify the given truth table.

**Todo:** Implement this method.

EXAMPLES:

```
sage: log = SymbolicLogic()
sage: s = log.startement("a&b|! (c|a)")sage: t = log.truthtable(s)sage: log.simplify(t)
Traceback (most recent call last):
...
NotImplementedError
```
#### statement(*s*)

Return a token list to be used by other functions in the class

INPUT:

- s a string containing the logic expression to be manipulated
- global vars a dictionary with variable names as keys and the variables' current boolean values as dictionary values
- global vars\_order a list of the variables in the order that they are found

OUTPUT:

A list of length three containing the following in this order:

- 1. a list of tokens
- 2. a dictionary of variable/value pairs
- 3. a list of the variables in the order they were found

<span id="page-41-1"></span>EXAMPLES:

This example illustrates the creation of a statement:

sage: log = SymbolicLogic() sage:  $s = log.$  statement  $("a&b| | (c|a)")$ sage:  $s2 = log.startement("!((!(a&b)))")$ 

It is an error to use invalid variable names:

```
sage: s = log.startement("3fe & \mathcal{Q}q")Invalid variable name: 3fe
Invalid variable name: @q
```
It is also an error to use invalid syntax:

```
s = \log . \text{statement}('a \& b')Malformed Statement
sage: s = log.startement("a&((b)")Malformed Statement
```
<span id="page-41-0"></span>truthtable(*statement*, *start=0*, *end=- 1*)

Return a truth table.

INPUT:

- statement a list; it contains the tokens and the two global variables vars and vars\_order
- start (default: 0) an integer; this represents the row of the truth table from which to start
- end (default: -1) an integer; this represents the last row of the truth table to be created

#### OUTPUT:

The truth table as a 2d array with the creating formula tacked to the front.

#### EXAMPLES:

This example illustrates the creation of a statement:

```
sage: log = SymbolicLogic()sage: s = log.startement("a&b|! (c|a)")sage: t = log. truthtable(s) #creates the whole truth table
```
We can now create truthtable of rows 1 to 5:

```
sage: s2 = log.truthtable(s, 1, 5); s2
[[['OPAREN',
   'a',
   'AND',
    'b',
   'OR',
   'NOT',
   'OPAREN',
   ^{\prime} c^{\prime},
   'OR',
   'a',
   'CPAREN',
    'CPAREN'],
```

```
{'a': 'False', 'b': 'False', 'c': 'True'},
['a', 'b', 'c']],
['False', 'False', 'True', 'False'],
['False', 'True', 'False', 'True'],
['False', 'True', 'True', 'True'],
['True', 'False', 'False', 'False']]
```
**Note:** When sent with no start or end parameters this is an exponential time function requiring  $O(2^n)$ time, where  $n$  is the number of variables in the logic expression

sage.logic.logic.eval(*toks*)

Evaluate the expression contained in toks.

INPUT:

• toks – a list of tokens; this represents a boolean expression

OUTPUT:

A boolean value to be determined as follows:

- True if expression evaluates to True.
- False if expression evaluates to False.

Note: This function is for internal use by the *[SymbolicLogic](#page-38-1)* class. The evaluations rely on setting the values of the variables in the global dictionary vars.

#### sage.logic.logic.eval\_and\_op(*lval*, *rval*)

Apply the 'and' operator to lval and rval.

INPUT:

- lval a string; this represents the value of the variable appearing to the left of the 'and' operator
- rval a string; this represents the value of the variable appearing to the right of the 'and' operator

OUTPUT:

The result of applying 'and' to lval and rval as a string.

Note: This function is for internal use by the *[SymbolicLogic](#page-38-1)* class.

#### sage.logic.logic.eval\_bin\_op(*args*)

Return a boolean value based on the truth table of the operator in args.

INPUT:

• args – a list of length 3; this contains a variable name, then a binary operator, and then a variable name, in that order

OUTPUT:

A boolean value; this is the evaluation of the operator based on the truth values of the variables.

<span id="page-43-0"></span>Note: This function is for internal use by the [SymbolicLogic](#page-38-1) class.

sage.logic.logic.eval\_iff\_op(*lval*, *rval*)

Apply the 'if and only if' operator to lval and rval.

INPUT:

- lval a string; this represents the value of the variable appearing to the left of the 'if and only if' operator
- rval a string; this represents the value of the variable appearing to the right of the 'if and only if' operator

OUTPUT:

A string representing the result of applying 'if and only if' to lval and rval.

Note: This function is for internal use by the *[SymbolicLogic](#page-38-1)* class.

sage.logic.logic.eval\_ifthen\_op(*lval*, *rval*)

Apply the 'if then' operator to lval and rval.

INPUT:

- lval a string; this represents the value of the variable appearing to the left of the 'if then' operator
- rval a string; this represents the value of the variable appearing to the right of the 'if then' operator

OUTPUT:

A string representing the result of applying 'if then' to lval and rval.

Note: This function is for internal use by the *[SymbolicLogic](#page-38-1)* class.

#### sage.logic.logic.eval\_ltor\_toks(*lrtoks*)

Evaluates the expression contained in lrtoks.

INPUT:

• lrtoks – a list of tokens; this represents a part of a boolean formula that contains no inner parentheses

OUTPUT:

A boolean value to be determined as follows:

- True if expression evaluates to True.
- False if expression evaluates to False.

Note: This function is for internal use by the *[SymbolicLogic](#page-38-1)* class. The evaluations rely on setting the values of the variables in the global dictionary vars.

#### sage.logic.logic.eval\_mon\_op(*args*)

Return a boolean value based on the truth table of the operator in args.

INPUT:

• args – a list of length 2; this contains the token 'NOT' and then a variable name

#### <span id="page-44-0"></span>OUTPUT:

A boolean value to be determined as follows:

- True if the variable in args is False.
- False if the variable in args is True.

Note: This function is for internal use by the *[SymbolicLogic](#page-38-1)* class.

#### sage.logic.logic.eval\_or\_op(*lval*, *rval*)

Apply the 'or' operator to lval and rval.

INPUT:

- lval a string; this represents the value of the variable appearing to the left of the 'or' operator
- rval a string; this represents the value of the variable appearing to the right of the 'or' operator

#### OUTPUT:

A string representing the result of applying 'or' to lval and rval.

Note: This function is for internal use by the *[SymbolicLogic](#page-38-1)* class.

#### sage.logic.logic.get\_bit(*x*, *c*)

Determine if bit c of the number x is 1.

INPUT:

- $x an integer$ ; this is the number from which to take the bit
- $c$  an integer; this is the bit number to be taken

#### OUTPUT:

A boolean value to be determined as follows:

- True if bit c of x is 1.
- False if bit c of x is not 1.

Note: This function is for internal use by the *[SymbolicLogic](#page-38-1)* class.

EXAMPLES:

```
sage: from sage.logic.logic import get_bit
sage: get_bit(int(2), int(1))
'True'
sage: get_bit(int(8), int(0))
'False'
```
sage.logic.logic.reduce\_bins(*lrtoks*)

Evaluate lrtoks to a single boolean value.

INPUT:

• lrtoks – a list of tokens; this represents a part of a boolean formula that contains no inner parentheses or monotonic operators

### <span id="page-45-0"></span>OUTPUT:

None; the pointer to lrtoks is now a list containing True or False.

Note: This function is for internal use by the *[SymbolicLogic](#page-38-1)* class.

#### sage.logic.logic.reduce\_monos(*lrtoks*)

Replace monotonic operator/variable pairs with a boolean value.

INPUT:

• lrtoks – a list of tokens; this represents a part of a boolean expression that contains now inner parentheses

OUTPUT:

None; the pointer to lrtoks is now a list containing monotonic operators.

Note: This function is for internal use by the *[SymbolicLogic](#page-38-1)* class.

#### sage.logic.logic.tokenize(*s*, *toks*)

Tokenize s and place the tokens of s in toks.

INPUT:

- s a string; this contains a boolean expression
- toks a list; this will be populated with the tokens of s

OUTPUT:

None; the tokens of s are placed in toks.

Note: This function is for internal use by the *[SymbolicLogic](#page-38-1)* class.

EXAMPLES:

```
sage: from sage.logic.logic import tokenize
sage: toks = []sage: tokenize("(a&b)|c", toks)
sage: toks
['OPAREN', 'a', 'AND', 'b', 'CPAREN', 'OR', 'c', 'CPAREN']
```
### **CHAPTER**

# **LOGIC TABLES**

<span id="page-46-2"></span><span id="page-46-1"></span><span id="page-46-0"></span>A logic table is essentially a 2-D array that is created by the statement class and stored in the private global variable table, along with a list containing the variable names to be used, in order.

The order in which the table is listed essentially amounts to counting in binary. For instance, with the variables  $A, B$ , and  $C$  the truth table looks like:

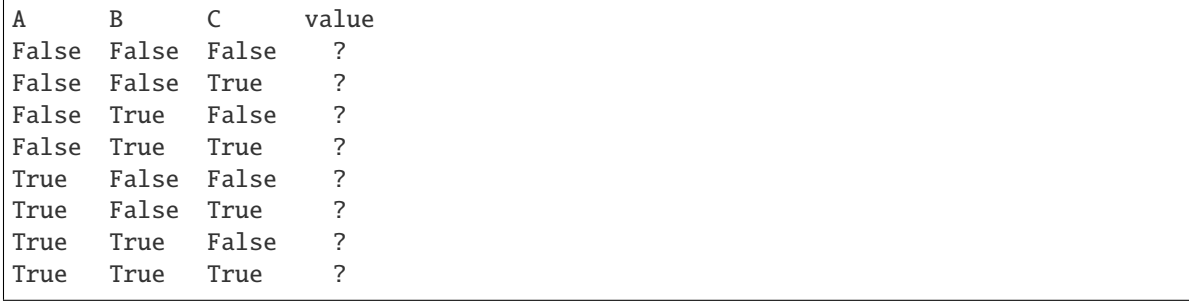

This is equivalent to counting in binary, where a table would appear thus;

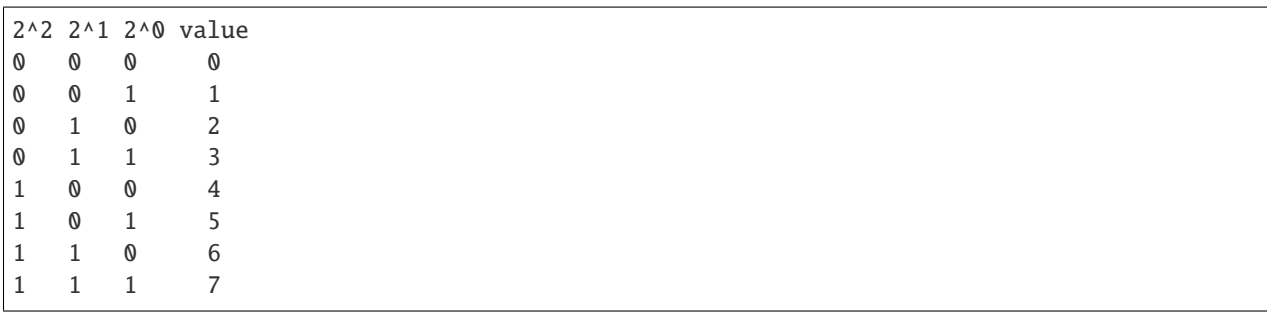

Given that a table can be created corresponding to any range of acceptable values for a given statement, it is easy to find the value of a statement for arbitrary values of its variables.

AUTHORS:

- William Stein (2006): initial version
- Chris Gorecki (2006): initial version
- Paul Scurek (2013-08-03): updated docstring formatting

#### EXAMPLES:

Create a truth table of a boolean formula:

```
sage: import sage.logic.propcalc as propcalc
sage: s = propcalc.formula("a&b|~(c|a)")
sage: s.truthtable()
a b c value
False False False True
False False True False
False True False True
False True True False
True False False False
True False True False
True True False True
True True True True
```
Get the letex code for a truth table:

```
sage: latex(s.truthtable(5,11))
\\\begin{tabular}{llll}c & b & a & value \\\hline True & False & True & False \\True &␣
˓→True & False & True \\True & True & True & True\end{tabular}
```
It is not an error to use nonsensical numeric inputs:

```
sage: s = propcalc.format(c|adv) \sim (c|a)")
sage: s.truthtable(5, 9)
a b c value
True False True False
True True False True
True True True True
sage: s.truthtable(9. 5)
a b c value
```
If one argument is provided, truthtable defaults to the end:

sage: s.truthtable(-1) a b c value False False False True False False True False False True False True False True True False True False False False True False True False True True False True True True True True

If the second argument is negative, truthtable defaults to the end:

sage: s.truthtable(4, -2) a b c value True False False False True False True False True True False True True True True True

<span id="page-48-0"></span>**Note:** For statements that contain a variable list that when printed is longer than the latex page, the columns of the table will run off the screen.

#### class sage.logic.logictable.Truthtable(*t*, *vo*)

Bases: object

A truth table.

INPUT:

- $\cdot t a 2-D$  array containing the table values
- vo a list of the variables in the expression in order, with each variable occurring only once

#### get\_table\_list()

Return a list representation of the calling table object.

OUTPUT:

A list representation of the table.

EXAMPLES:

This example illustrates how to show the table as a list:

```
sage: import sage.logic.propcalc as propcalc
sage: s = propcalc.formula("man->monkey&human")
sage: s.truthtable().get_table_list()
[['man', 'monkey', 'human'], [False, False, False, True], [False, False, True,␣
˓→True], [False, True, False, True], [False, True, True, True], [True, False,␣
˓→False, False], [True, False, True, False], [True, True, False, False], [True,␣
˓→True, True, True]]
```
### **CHAPTER**

# **SEVEN**

# **INDICES AND TABLES**

- <span id="page-50-0"></span>• [Index](../genindex.html)
- [Module Index](../py-modindex.html)
- [Search Page](../search.html)

# **PYTHON MODULE INDEX**

<span id="page-52-0"></span>l

sage.logic.booleval, [25](#page-28-1) sage.logic.boolformula, [7](#page-10-1) sage.logic.logic, [35](#page-38-2) sage.logic.logicparser, [27](#page-30-1) sage.logic.logictable, [43](#page-46-1) sage.logic.propcalc, [1](#page-4-1)

# **INDEX**

# <span id="page-54-0"></span>A

add\_statement() (*sage.logic.boolformula.BooleanFormula* eval\_mon\_op() (*in module sage.logic.logic*), [40](#page-43-0) *method*), [9](#page-12-2) apply\_func() (*in module sage.logic.logicparser*), [28](#page-31-1)

# B

BooleanFormula (*class in sage.logic.boolformula*), [9](#page-12-2)

# C

combine() (*sage.logic.logic.SymbolicLogic method*), [35](#page-38-3) consistent() (*in module sage.logic.propcalc*), [3](#page-6-1) convert\_cnf() (*sage.logic.boolformula.BooleanFormula* G *method*), [9](#page-12-2) convert\_cnf\_recur() (*sage.logic.boolformula.BooleanFormula method*), [10](#page-13-2) convert\_cnf\_table() (*sage.logic.boolformula.BooleanFormula method*), [10](#page-13-2) convert\_expression() (*sage.logic.boolformula.BooleanFormula method*), [11](#page-14-0) convert\_opt() (*sage.logic.boolformula.BooleanFormula method*), [11](#page-14-0)

# D

dist\_not() (*sage.logic.boolformula.BooleanFormula method*), [12](#page-15-0) dist\_ors() (*sage.logic.boolformula.BooleanFormula*

*method*), [12](#page-15-0)

# E

equivalent() (*sage.logic.boolformula.BooleanFormula method*), [12](#page-15-0) eval() (*in module sage.logic.logic*), [39](#page-42-0) eval\_and\_op() (*in module sage.logic.logic*), [39](#page-42-0) eval\_bin\_op() (*in module sage.logic.logic*), [39](#page-42-0) eval\_f() (*in module sage.logic.booleval*), [25](#page-28-2) eval\_formula() (*in module sage.logic.booleval*), [25](#page-28-2) eval\_iff\_op() (*in module sage.logic.logic*), [40](#page-43-0) eval\_ifthen\_op() (*in module sage.logic.logic*), [40](#page-43-0)

eval\_ltor\_toks() (*in module sage.logic.logic*), [40](#page-43-0) eval\_op() (*in module sage.logic.booleval*), [26](#page-29-0) eval\_or\_op() (*in module sage.logic.logic*), [41](#page-44-0) evaluate() (*sage.logic.boolformula.BooleanFormula method*), [13](#page-16-0)

# F

formula() (*in module sage.logic.propcalc*), [4](#page-7-1) full\_tree() (*sage.logic.boolformula.BooleanFormula method*), [13](#page-16-0)

get\_bit() (*in module sage.logic.logic*), [41](#page-44-0)

- get\_bit() (*sage.logic.boolformula.BooleanFormula method*), [14](#page-17-1)
- get\_formulas() (*in module sage.logic.propcalc*), [4](#page-7-1)
- get\_next\_op() (*sage.logic.boolformula.BooleanFormula method*), [15](#page-18-1)
- get\_table\_list() (*sage.logic.logictable.Truthtable method*), [45](#page-48-0)
- get\_trees() (*in module sage.logic.logicparser*), [28](#page-31-1)

### I

- iff() (*sage.logic.boolformula.BooleanFormula method*), [15](#page-18-1)
- ifthen() (*sage.logic.boolformula.BooleanFormula method*), [15](#page-18-1)
- implies() (*sage.logic.boolformula.BooleanFormula method*), [16](#page-19-1)
- is\_consequence() (*in module sage.logic.boolformula*), [22](#page-25-0)
- is\_consequence() (*sage.logic.boolformula.BooleanFormula method*), [16](#page-19-1)
- is\_contradiction() (*sage.logic.boolformula.BooleanFormula method*), [17](#page-20-0)
- is\_satisfiable() (*sage.logic.boolformula.BooleanFormula method*), [18](#page-21-0)
- is\_tautology() (*sage.logic.boolformula.BooleanFormula method*), [18](#page-21-0)

### L

length() (*sage.logic.boolformula.BooleanFormula method*), [19](#page-22-0)

# M

```
module
    sage.logic.booleval, 25
    sage.logic.boolformula, 7
    sage.logic.logic, 35
    sage.logic.logicparser, 27
    sage.logic.logictable, 43
    sage.logic.propcalc, 1
```
*method*), [19](#page-22-0)

*method*), [36](#page-39-0)

# P

statement() (*sage.logic.logic.SymbolicLogic method*), [37](#page-40-0) SymbolicLogic (*class in sage.logic.logic*), [35](#page-38-3)

### T

parse() (*in module sage.logic.logicparser*), [29](#page-32-2) parse\_ltor() (*in module sage.logic.logicparser*), [29](#page-32-2) polish\_notation() (*sage.logic.boolformula.BooleanFormula* polish\_parse() (*in module sage.logic.logicparser*), [30](#page-33-2) prefix\_to\_infix() (*in module sage.logic.logicparser*), [30](#page-33-2) to\_infix() (*sage.logic.boolformula.BooleanFormula method*), [20](#page-23-2) to\_infix\_internal() (*in module sage.logic.logicparser*), [32](#page-35-2) tokenize() (*in module sage.logic.logic*), [42](#page-45-0) tokenize() (*in module sage.logic.logicparser*), [33](#page-36-1) tree() (*sage.logic.boolformula.BooleanFormula method*), [21](#page-24-0) tree\_parse() (*in module sage.logic.logicparser*), [33](#page-36-1) Truthtable (*class in sage.logic.logictable*), [45](#page-48-0) truthtable() (*sage.logic.boolformula.BooleanFormula method*), [21](#page-24-0) truthtable() (*sage.logic.logic.SymbolicLogic method*), [38](#page-41-1)

# R

recover\_formula() (*in module sage.logic.logicparser*), [31](#page-34-1) recover\_formula\_internal() (*in module sage.logic.logicparser*), [32](#page-35-2) reduce\_bins() (*in module sage.logic.logic*), [41](#page-44-0) reduce\_monos() (*in module sage.logic.logic*), [42](#page-45-0) reduce\_op() (*sage.logic.boolformula.BooleanFormula method*), [20](#page-23-2)

print\_table() (*sage.logic.logic.SymbolicLogic*

prove() (*sage.logic.logic.SymbolicLogic method*), [37](#page-40-0)

# S

```
sage.logic.booleval
    module, 25
sage.logic.boolformula
    module, 7
sage.logic.logic
    module, 35
sage.logic.logicparser
    module, 27
sage.logic.logictable
    module, 43
sage.logic.propcalc
    module, 1
satformat() (sage.logic.boolformula.BooleanFormula
        method), 20
simplify() (sage.logic.logic.SymbolicLogic method),
        37
```